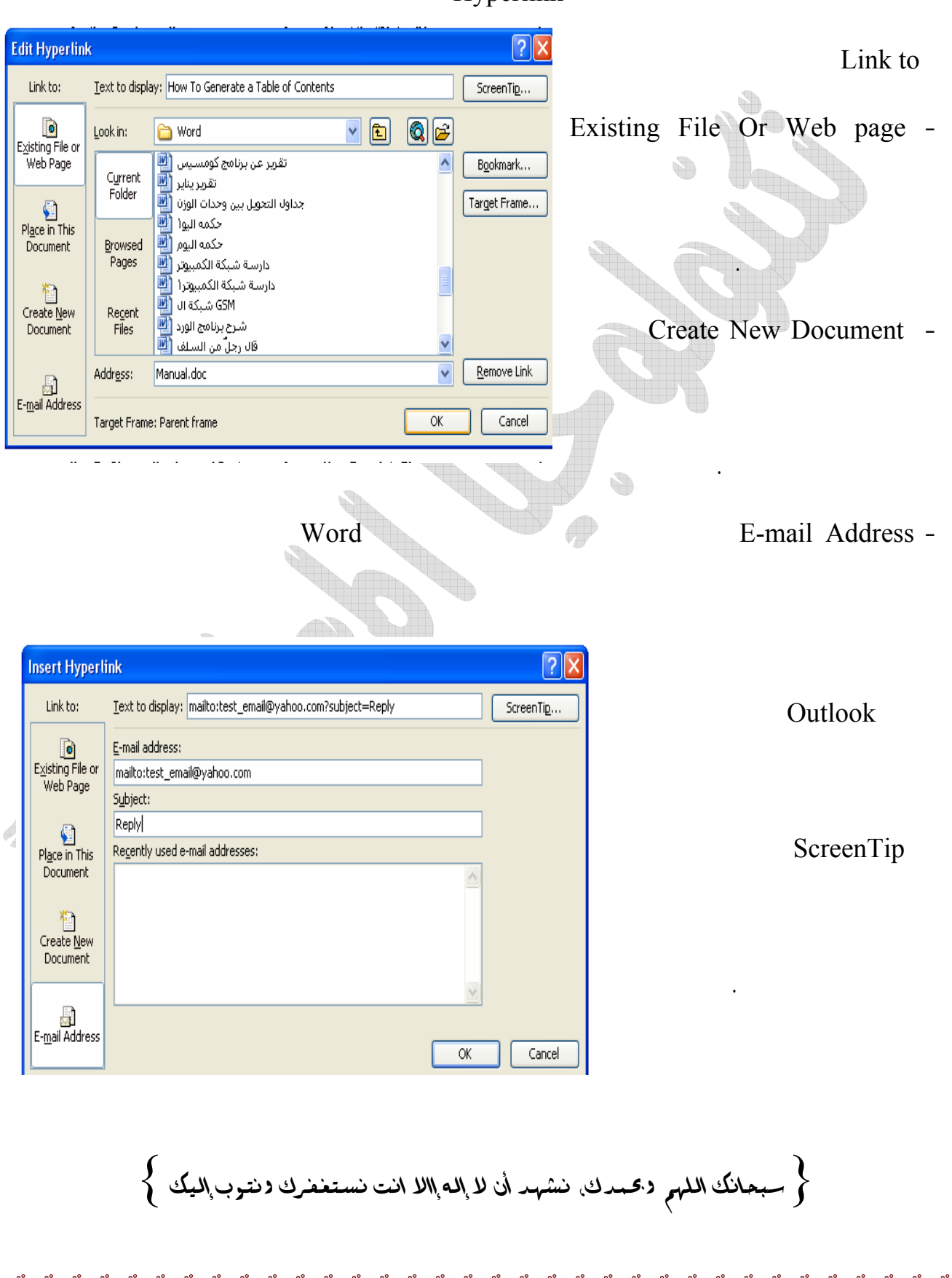

## Hyperlink

 $\overline{\phantom{a}}\phantom{a}$  $\delta^2$ 

 $\frac{1}{2}$ |<br>|<br>|- $-8^{\circ}$ 

∣ଁ୍ଚ୍ଚ

الموضوع الخاص بها .